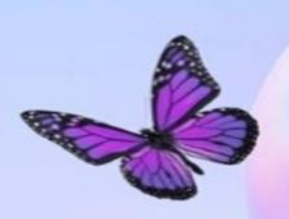

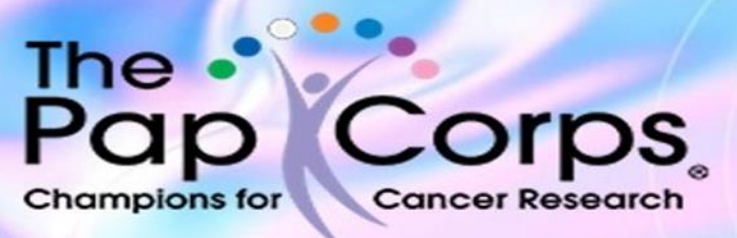

## **CORAL LAKES CHAPTER**

**We invite all members of our chapter and all residents of Coral Lakes to join our Coral Lakes Chapter Email list if you would like to receive advance information on our events and activities.** 

**All you need to do is follow the easy-to-use instructions below:** 

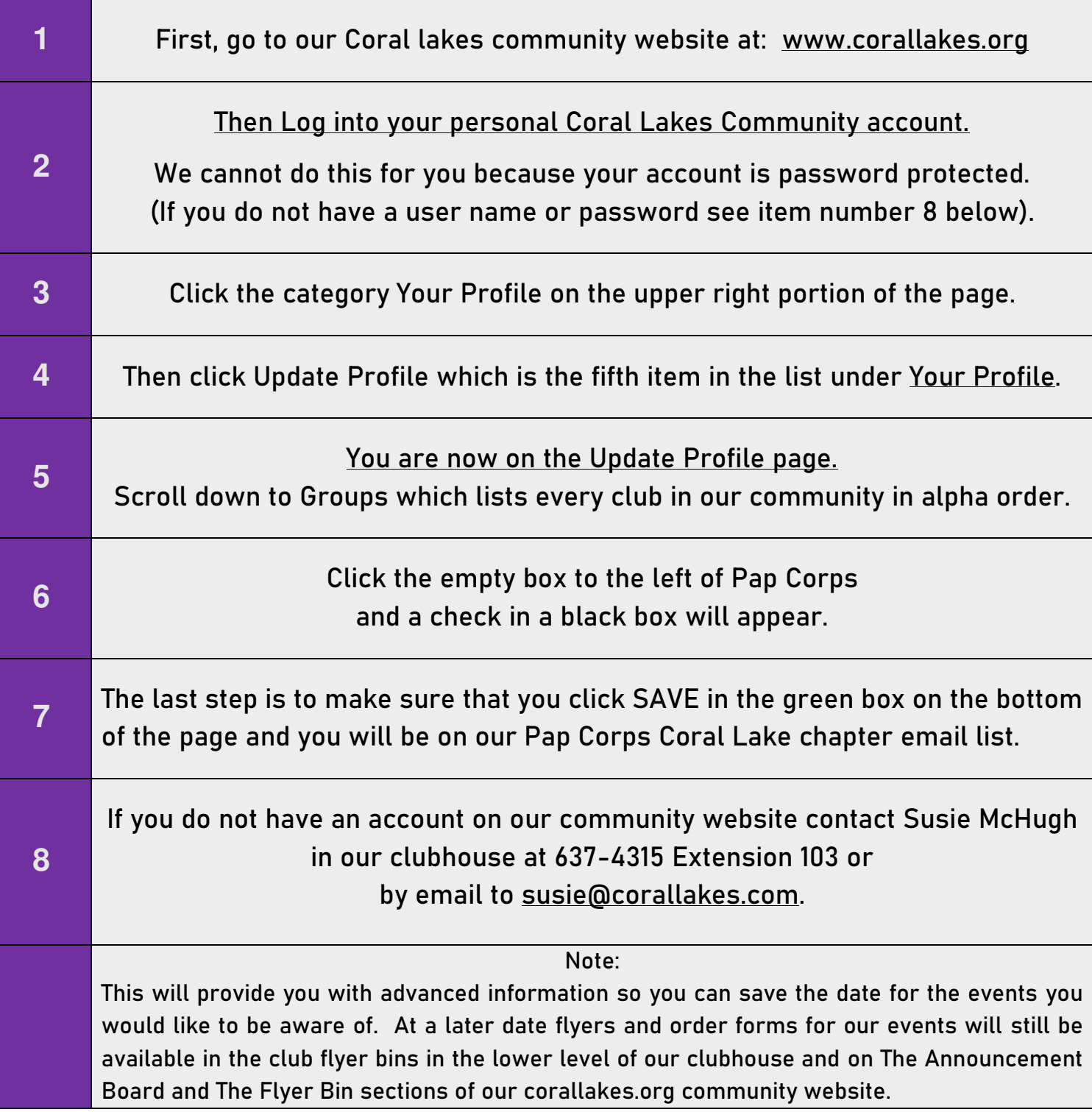